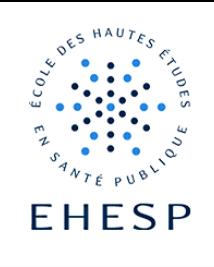

 $\sum$ Insérer une « étiquette modèle » ou « snippet » dans son cours

Définition : Les snippets sont des modèles vous permettant de structurer votre cours et placer des repaires visuels dans votre parcours pédagogique.

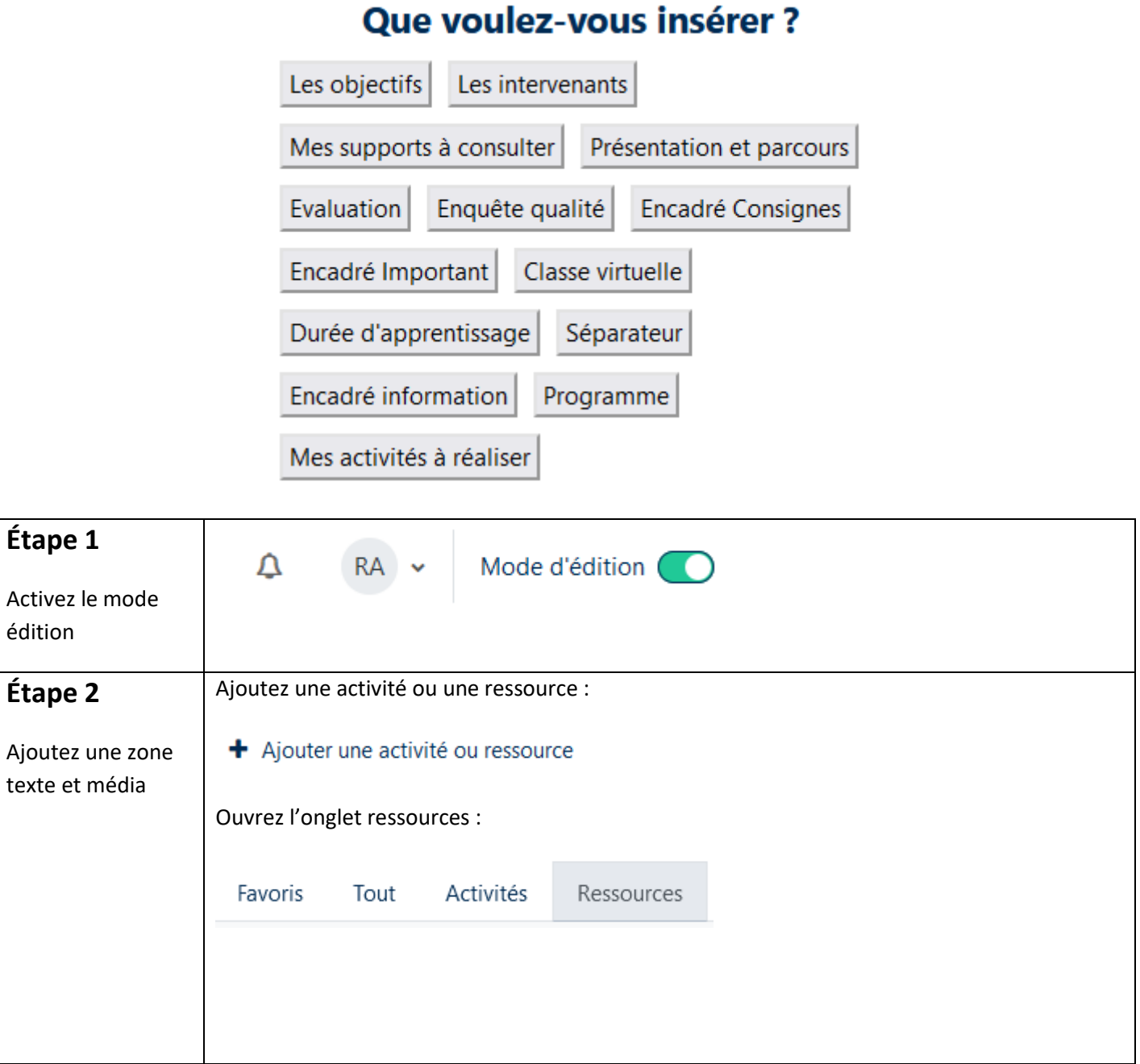

## Tutoriel Campus

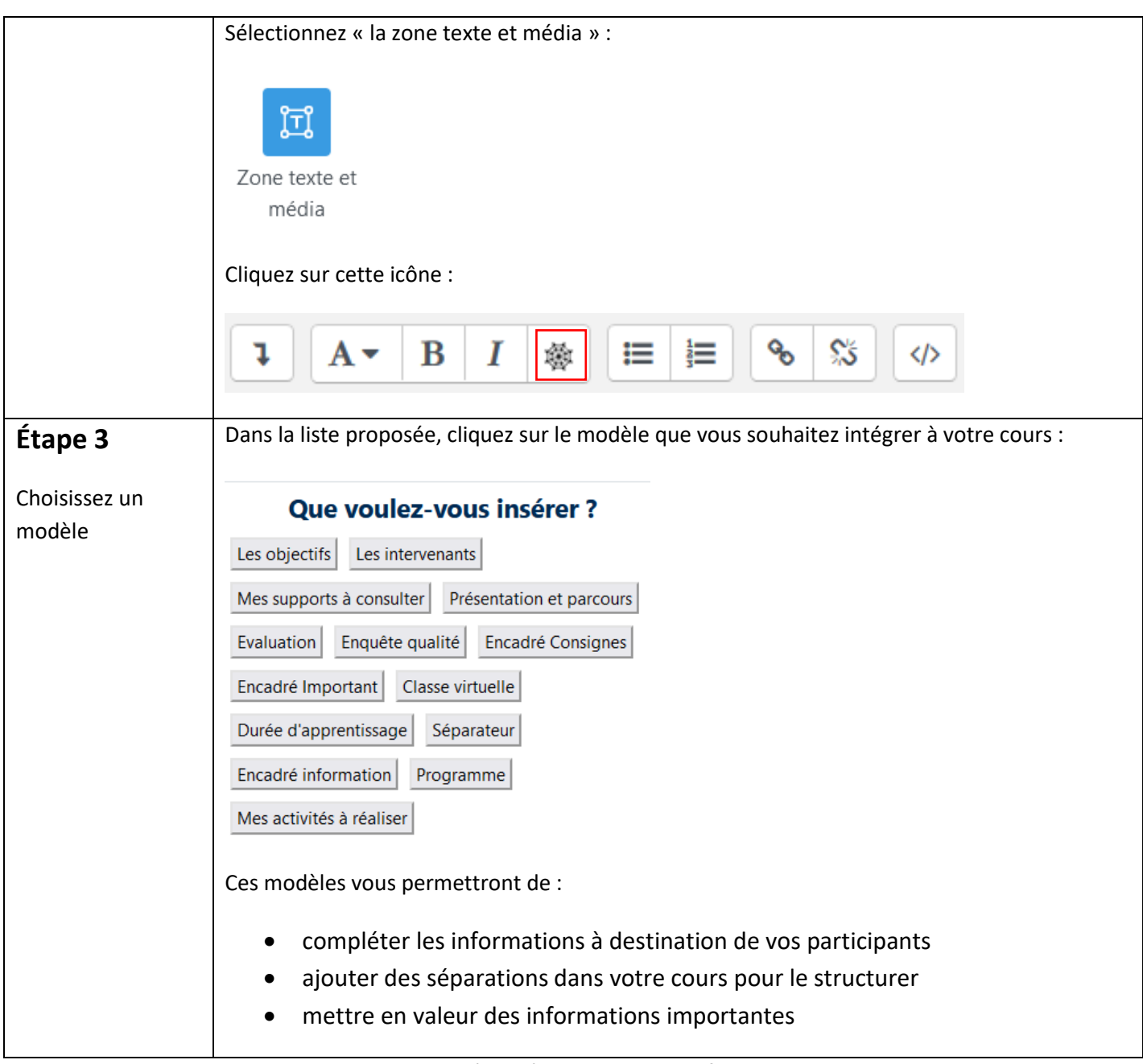

Pour toute question vous pouvez nous écrire à campus@ehesp.fr

Tutoriel mis à jour le 23 avril 2024

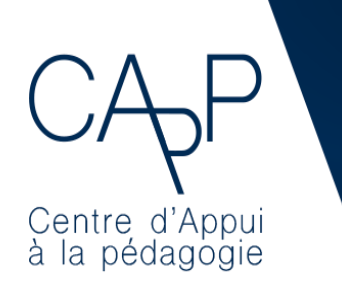

**Centre d'Appui à la Pédagogie** Nous contacter : [capp@ehesp.fr](mailto:capp@ehesp.fr) Infos : [campus.ehesp.fr/capp](https://real.ehesp.fr/capp) Suivez nous sur Twitter: [@ehespCApP](https://twitter.com/ehespcapp)

$$
2/2
$$